## **Updating Training Requirements and Qualifications on WebCollect**

Updating your training requirements and qualifications helps us to plan training. You can make updates at any time, but it is particularly helpful if you can do it before December for the following year's training. If you have a family membership, then make sure you do this for every member of the family as you will all have different training qualifications and needs.

Updates are best done on a large screen, rather than a smart phone.

To make updates, log in to WebCollect, you should see something like the image below, if not click 'My home' (top right):

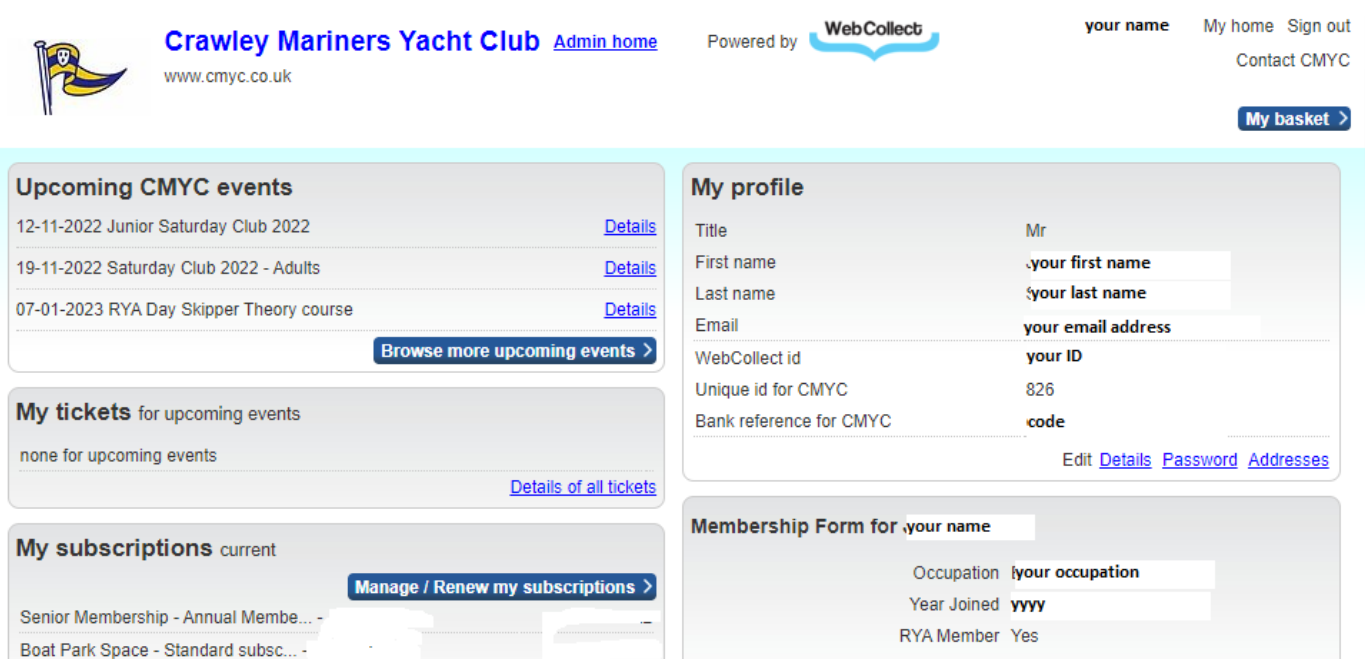

You will need to edit your Membership Form (bottom right in the image above). Scroll down to the bottom of the Membership Form box and click Edit:

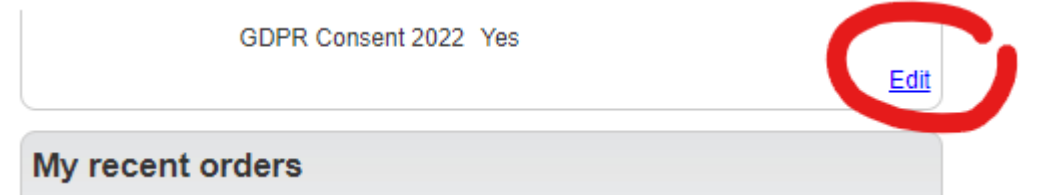

The form will open for editing, at the top you will see something like this:

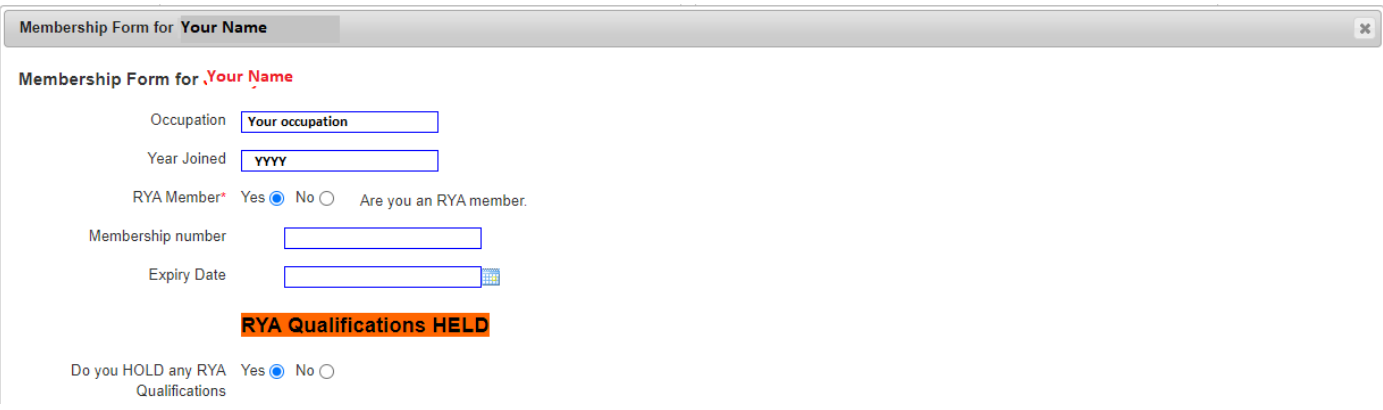

Make sure the details are correct. If you hold any RYA Qualifications (dinghy, powerboat, yachting and others) select 'Yes' to the 'Do you hold any RYA qualifications?' question, more options will then become visible. Similarly, by

## **Updating Training Requirements and Qualifications on WebCollect**

answering 'Yes' to Dinghy Sailing, Powerboat, Sail Cruising etc., more options will be displayed to allow you to add your qualifications as shown below:

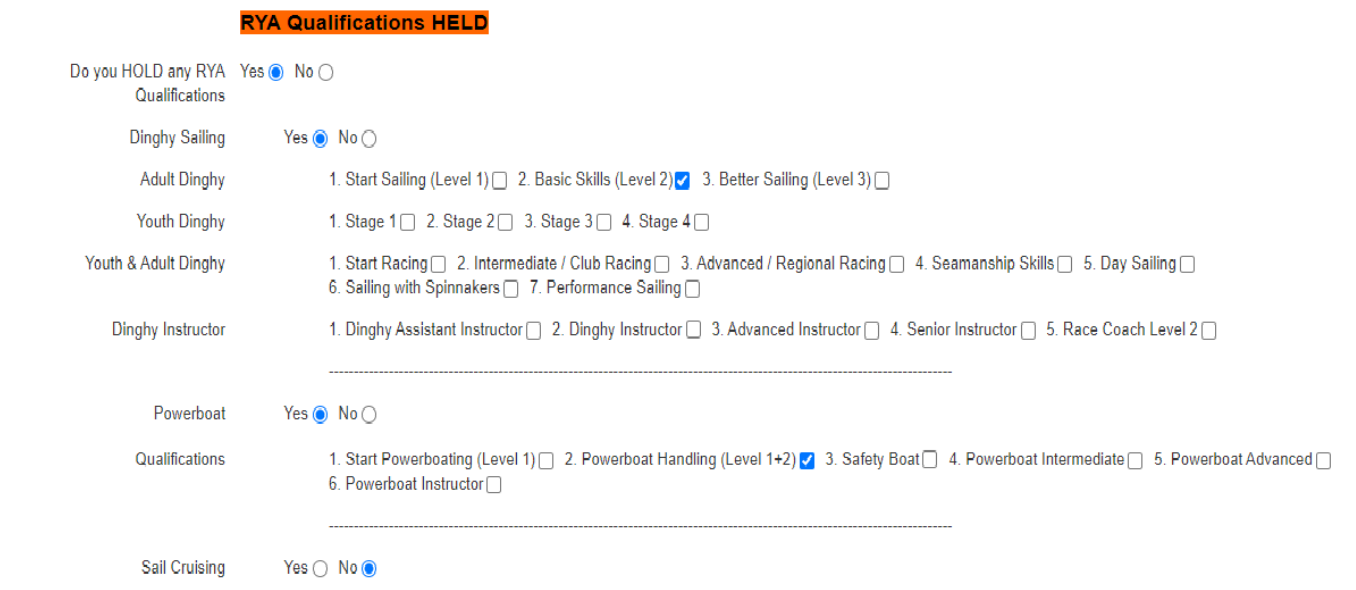

Having completed the section for the RYA qualifications you hold, move on to 'Other sailing related skills applicable to CMYC', these are to help our Duties Manager.

Other sailing related skills applicable to CMYC Race Officer Yes  $\circledcirc$  No  $\circlearrowright$  Yes, if you have undergone CMYC Race Officer training or you have undertaken Race Officer duties. I can tow Yes  $\bullet$  No  $\circlearrowright$  The ability to tow may be required for coastal powerboat duties.

Now move on to your training requirements:

## **RYA Qualifications Required**

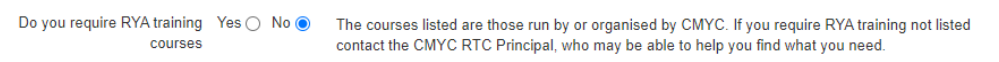

If you want to attain RYA Certification in any disciplne, then select 'Yes' and options offered by CMYC or where CMYC can help to find a course will be displayed:

## **RYA Qualifications Required**

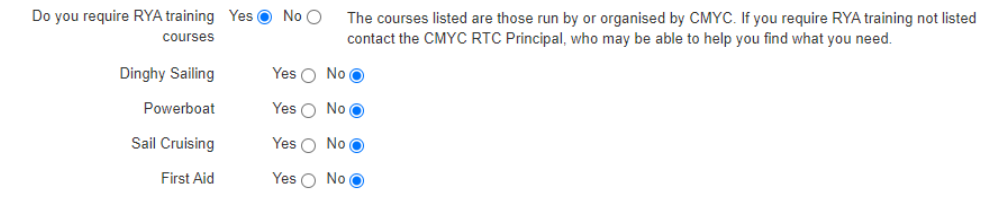

If you want a Dinghy Sailing course select 'Yes' to display the options:

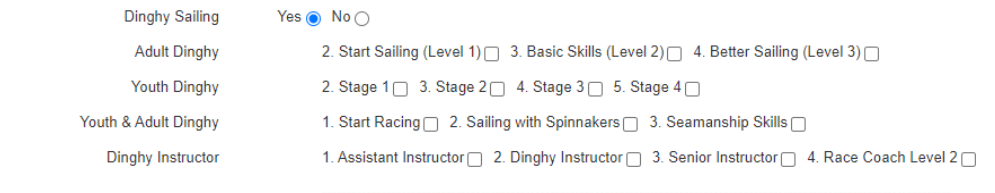

Tick the check boxes for each course that you want to do in the following year. Repeat this for other disciplines. This will help us to plan training courses, based on demand.

Complete the remaining sections.

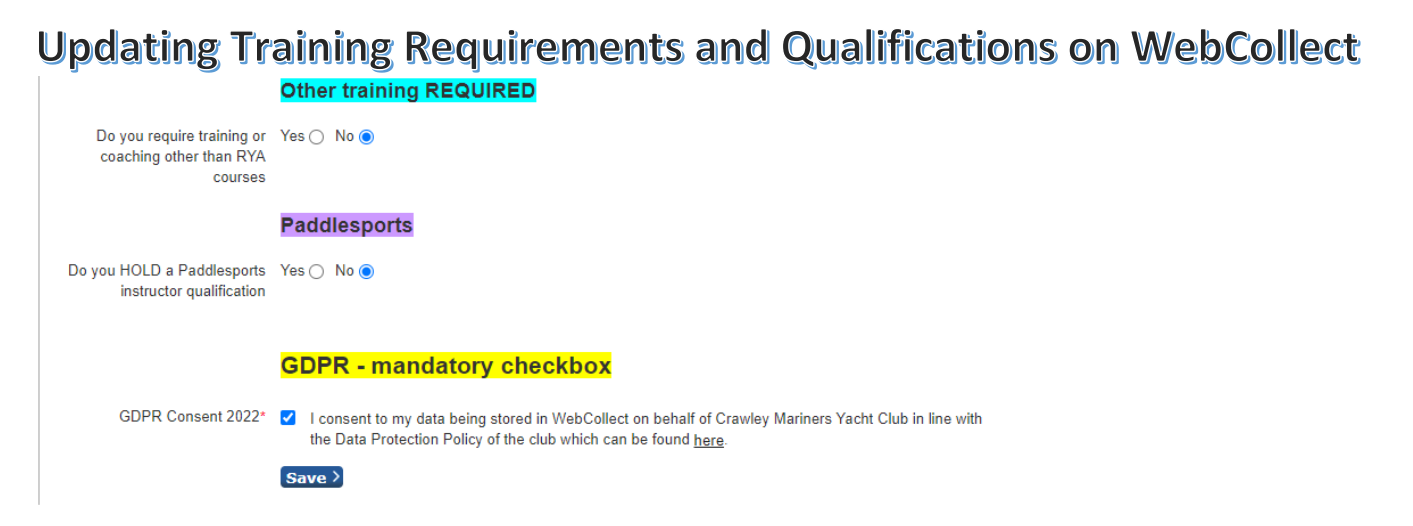

Complete the process by clicking 'Save'. You can discard changes by clicking the 'X' in the top right of the form.